## JB/T 8283-1999

JB/T8283-95

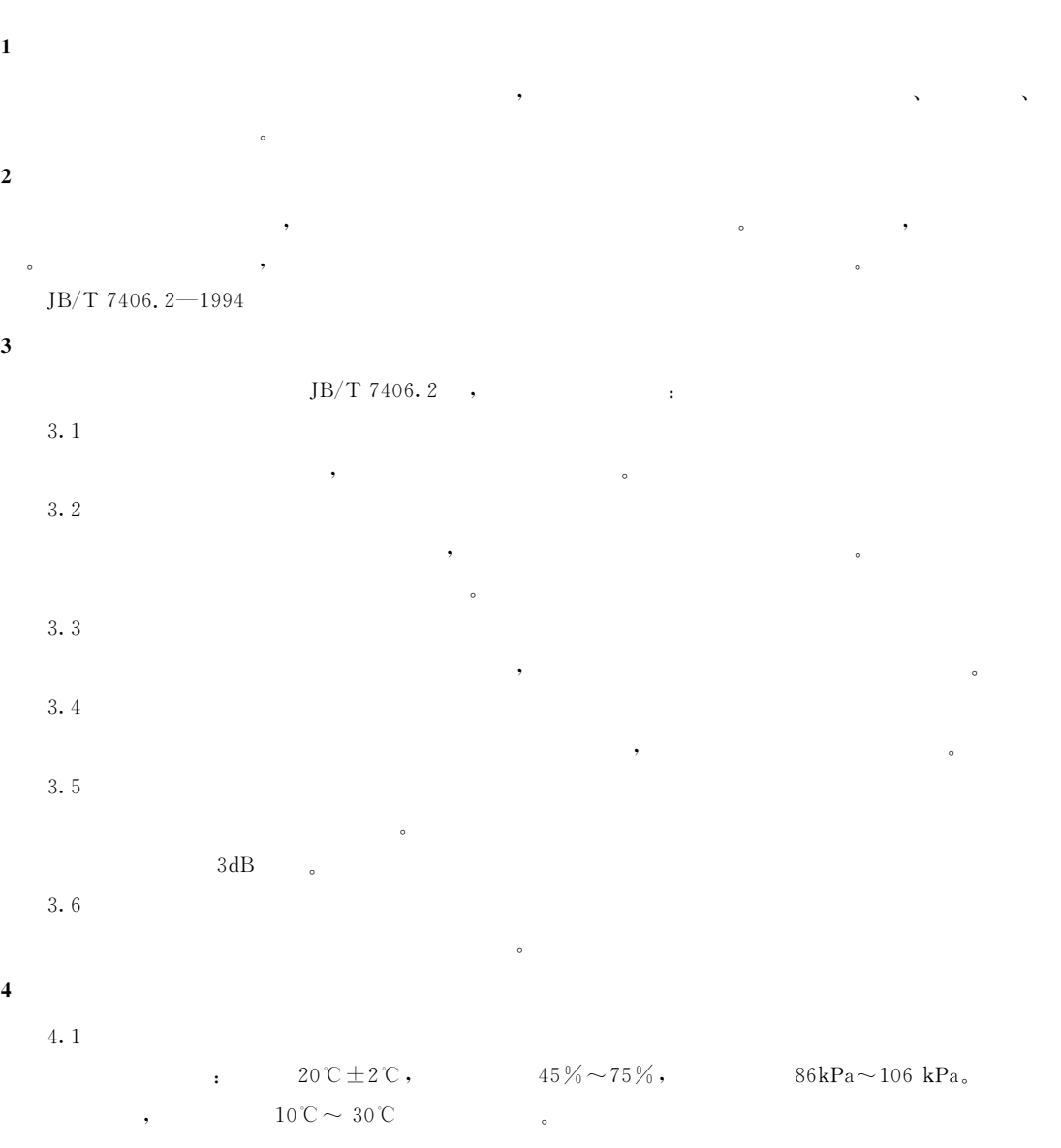

 $^{\circ}$ 

,

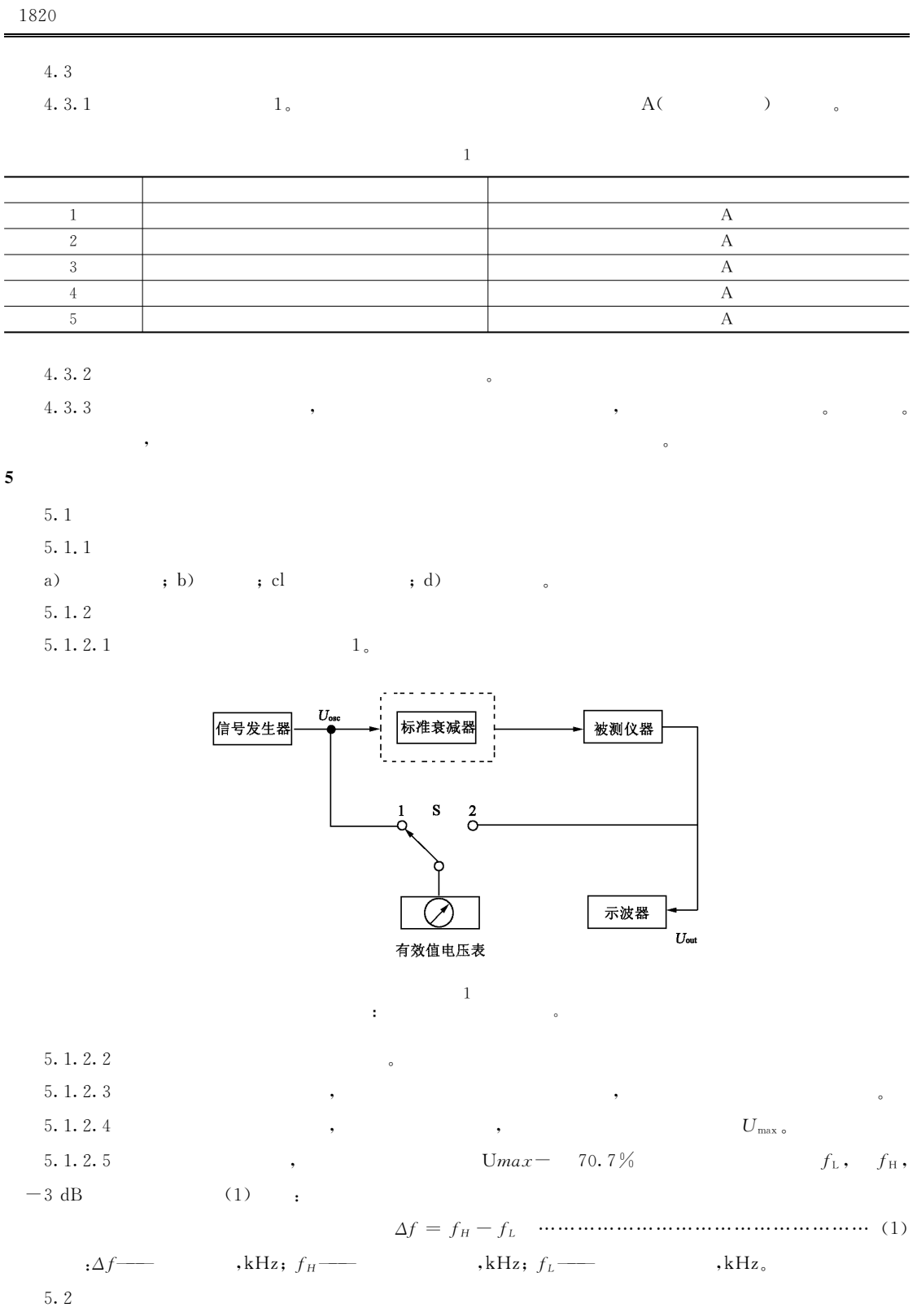

 $5.2.1$  $5.1.1$  .

5.2.2 5.2.2.1  $1<sub>o</sub>$  $f_{\rm c}$ ,  $u_{\text{out o}}$   $f_{\text{c}}$ 5.2.2.2  $(2)$  :  $,$ k $Hz$  $\cdot f_c$  $f_{\rm H}$  2  $f_{\rm L}$   $1/2$   $\,$  , 5.2.2.3  $U_{\scriptscriptstyle{\text{oi}}}$  ,  $(3)$  :  $K_j$  - $, dB,$  $5.3$  $5.3.1$  $5.1.1$ 5.3.2 5.3.2.1  $1\,$   $\,$ 5.3.2.2  $(4)$  :  $\overline{\phantom{a}}$  $\cdot$   $f_M$  —  $,$ k $Hz$ <sub>o</sub>  $"1"$ 5. 3. 2. 3 S  $\overline{\phantom{a}}$  $\overline{\phantom{a}}$  $U_{\rm osc}$  .  $42"$ 5. 3. 2. 4  $\mathbf S$  $U_{\hbox{\tiny{out}}}$   $U_{\hbox{\tiny{osc}}}$  $\overline{\phantom{a}}$  $\sim$  :  $\mathbf{U}_{\textnormal{out}}$  ,  $S \stackrel{a}{\longrightarrow} ?$ 5.3.2.5  $(5)$  $\sim 10^{-10}$  and  $\sim 10^{-10}$  $\cdot$  k —  $\cdot$  dB;  $U_{\text{out}}$  —  $, V;$  $U_{\text{osc}}$  —  $, {\rm V}$  . 5. 3. 2. 6 5. 3. 2. 5  $, 5.3.2.4$  $5.4$ 5.4.1  $a)$  $; b)$ 5.4.2 5.4.2.1  $2\,$   $\circ$ 5.4.2.2  $U_{\mathrm{ut}}$ ,  $(6)$  $\sim 10^{11}$  and  $\sim 10^{11}$  $: \hspace{-.05cm} U$ ns——  $, {_\mu\mathrm{V}} ;$   $U_{\scriptscriptstyle{\mathrm{out}}}{\rm{---}}$  $, \mu V; k$  —  $\circ$ 

 $\overline{4}$ 

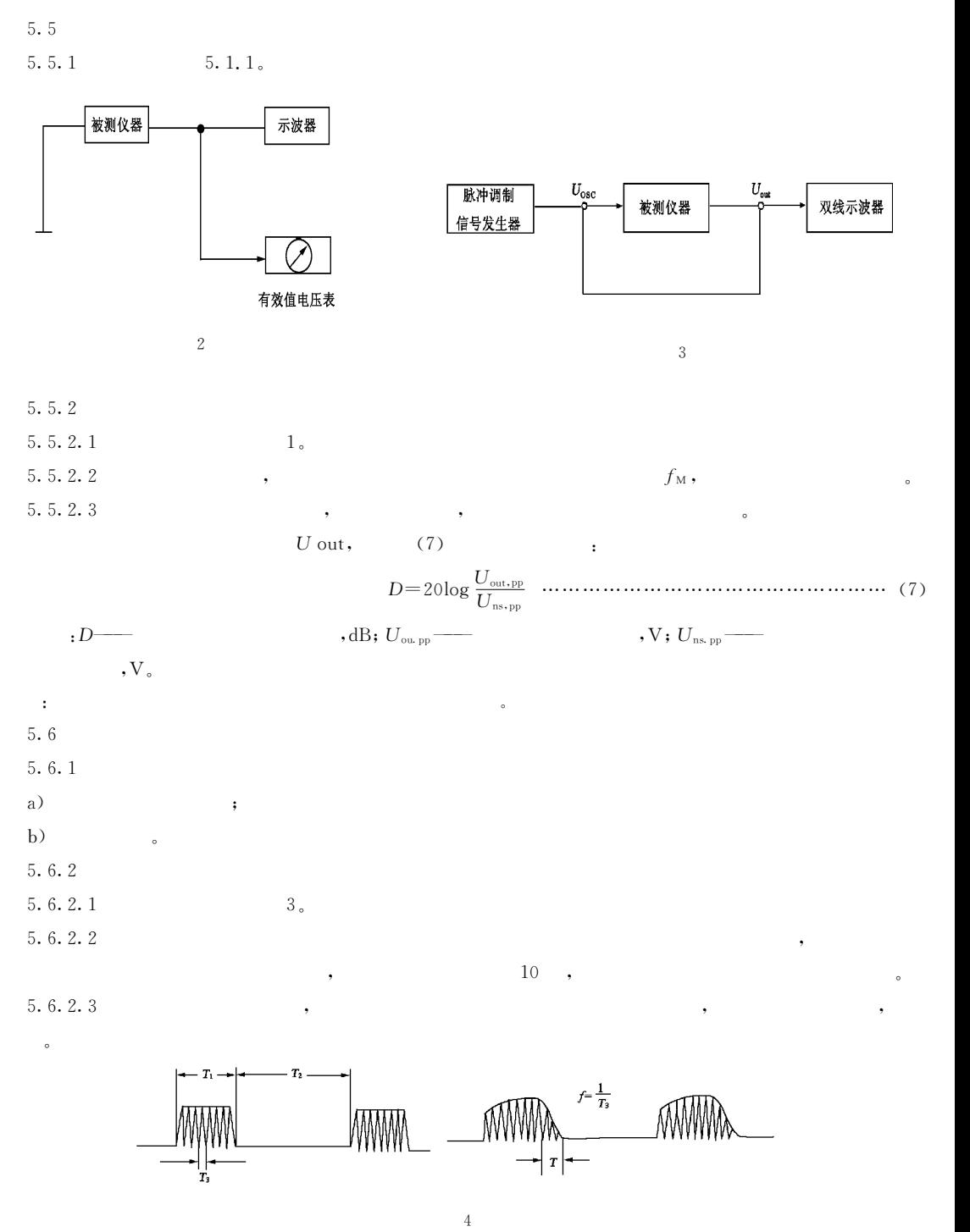

 $;f-$ 

 $T_2-$ 

 $\ddot{\phantom{1}}$ 

 $T_1-$ 

 $T\!-\!$ 

 $\overline{\phantom{a}}$ 

5.7

 $5, 7, 1$ 

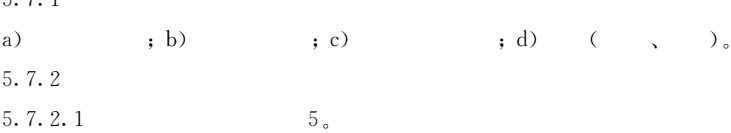

 $5.7.2.1$ 

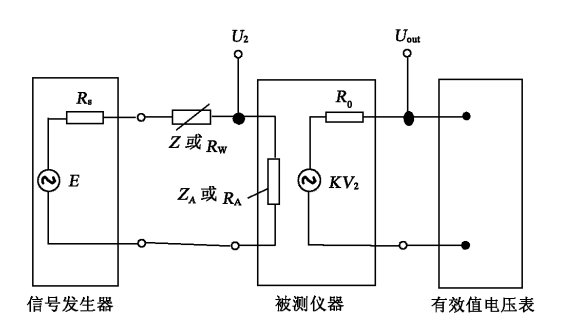

 $\sqrt{5}$ 

5.7.2.2  $Z=0,$  $\overline{\phantom{a}}$  $\mathbf{U}_{\text{ol}}$  .  $\qquad \qquad$  ,  $\qquad \qquad$  $U_{\scriptscriptstyle 02}$   $U_{\scriptscriptstyle 01}$  50% . 5.7,2.3  $Z$ ,  $Z_{\rm A}$  $R_{\rm w}$  $\theta$ . 5.7.2.4

 $(8)$  :

$$
U_{01} \t, R_w, \t U_{02} \t U_{01} \t 50\% , \t (9) : \t (9)
$$

 $\, : R_{\rm A} \longrightarrow 0 \, , \Omega \, ;$  $R_1$  — 50  $\%$   $R_{\rm W}$  ,  $\Omega_{\rm o}$  $5.8$  $5.8.1$  $, b)$  $a)$  $; c)$  $\mathcal{L}^{\text{max}}$  and  $\mathcal{L}^{\text{max}}$  $5.8.2$  $-6$   $_{\circ}$ 5.8.2.1

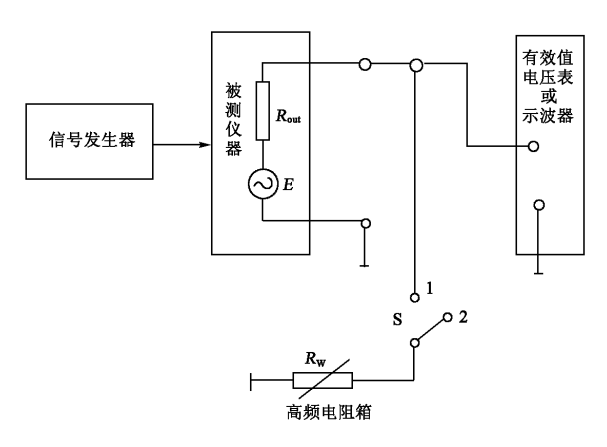

 $6\overline{6}$ 

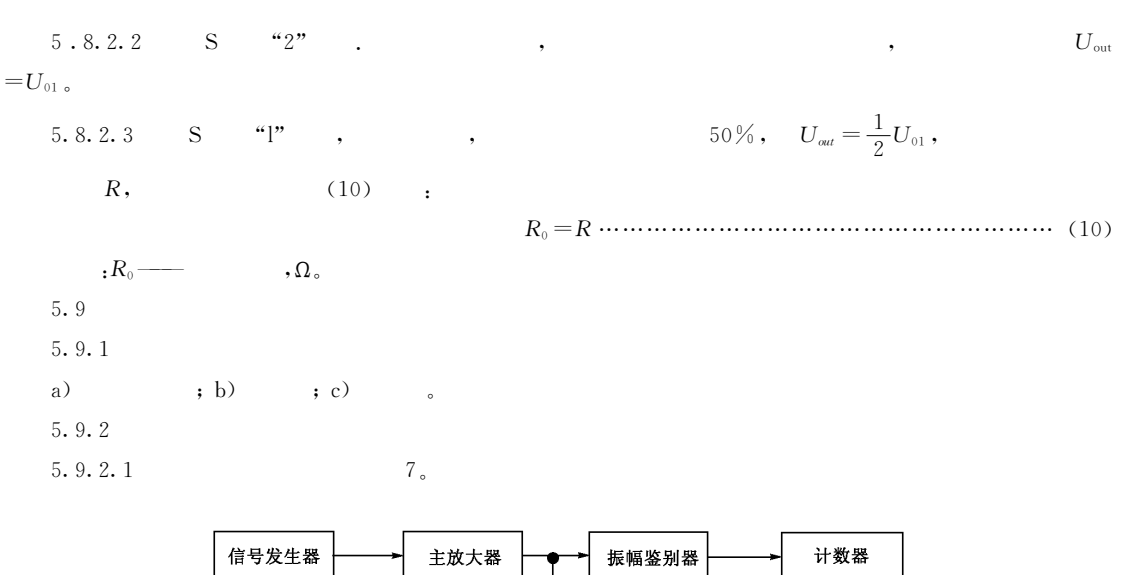

示波器

 $\overline{7}$ 

 $\overline{C}$ 

 $,$ 

5.9.2.2

 $\ddot{\phantom{0}}$ 

 $)$ 。

6

 $6.1$ 

 $6.2$ 

 $6, 2, 1$ 

 $\pm$ 

 $6.2.2$ 

6.3

 $\sqrt{2}$ 

 $\overline{2}$ 

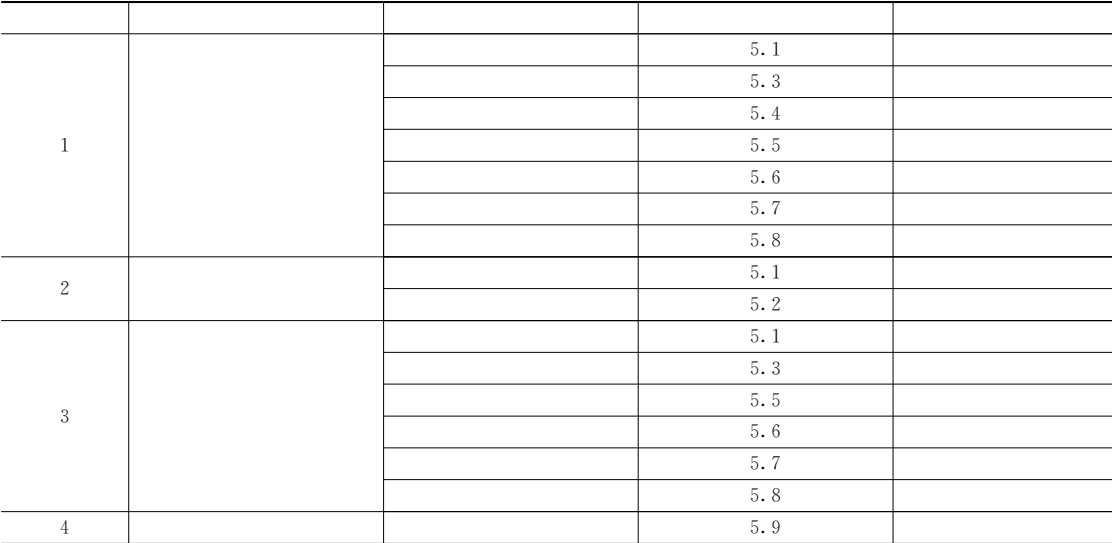

 $\mathbf A$  $\rightarrow$ 

 $\overline{(\ }$ 

 ${\bf A1}$ 

 $\sim 10^{-1}$ 

a)  $: 0 \text{ dB} \sim 80 \text{ dB}$   $: 0 \text{ NH}_z \sim 2 \text{MHz}$   $: c$   $: 0$ 10  $dB$ ,  $l$   $dB$ ,  $0$ ,  $1$   $dB$  $\pm$  A%  $\pm$  0.05 dB, A , dB; e)  $, d)$  $\pm$  .  $(50\pm1\%)\Omega$   $(70\pm1\%)\Omega$ .

 $A2$ 

 $\sim$  :  $a)$ :0.5Hz $\sim$ 10MHz ; b) :1kHz  $\sim$  10KHz,  $\pm$ 1.5%( )+1/4  $\cdot$ 100 kHz,  $\pm 3\%$  ( ) + 1/4 ; 1 MHz,  $\pm 8\%$  ( ) + 1/4  $\sim$   $\sim$ 

 $A3$ 

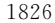

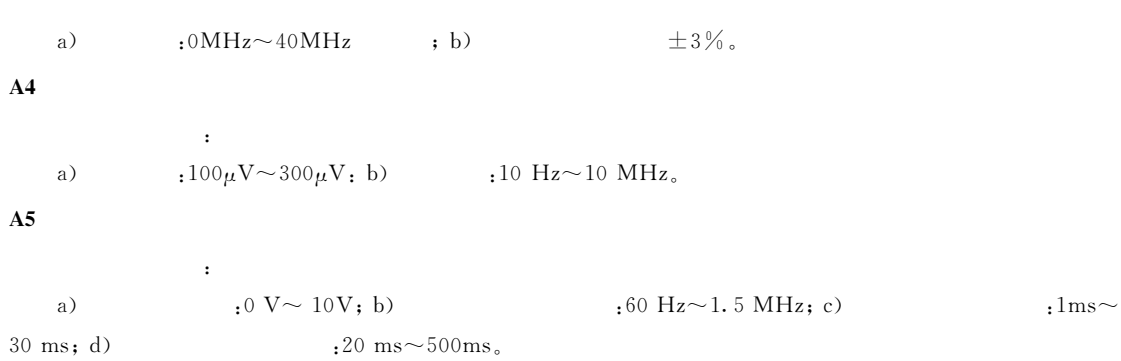

j.